## Bienvenue à l'école Le Petit Prince

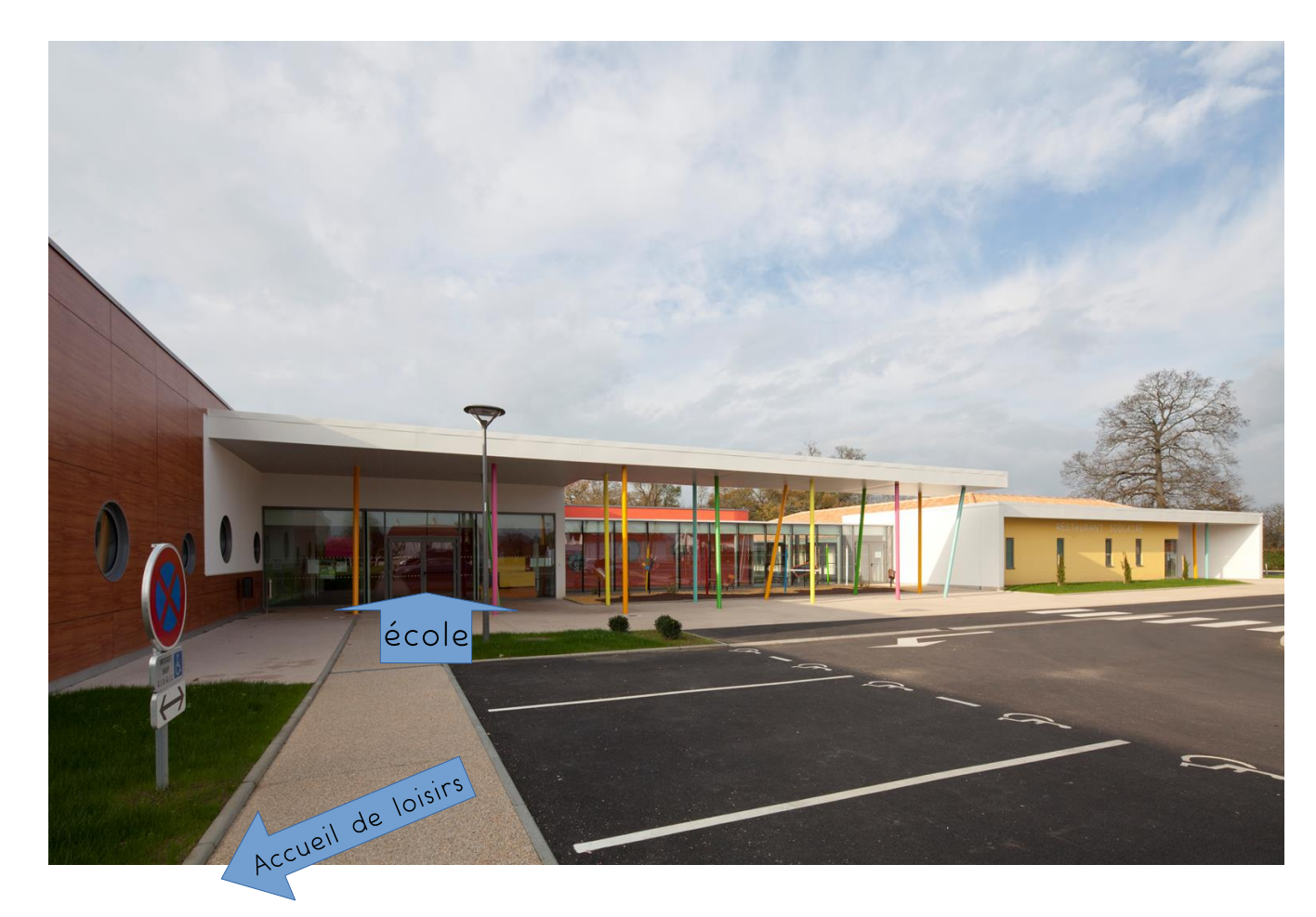

Visite interactive : Cliquez sur les flèches pour vous déplacer dans les locaux et découvrir les différents espaces.

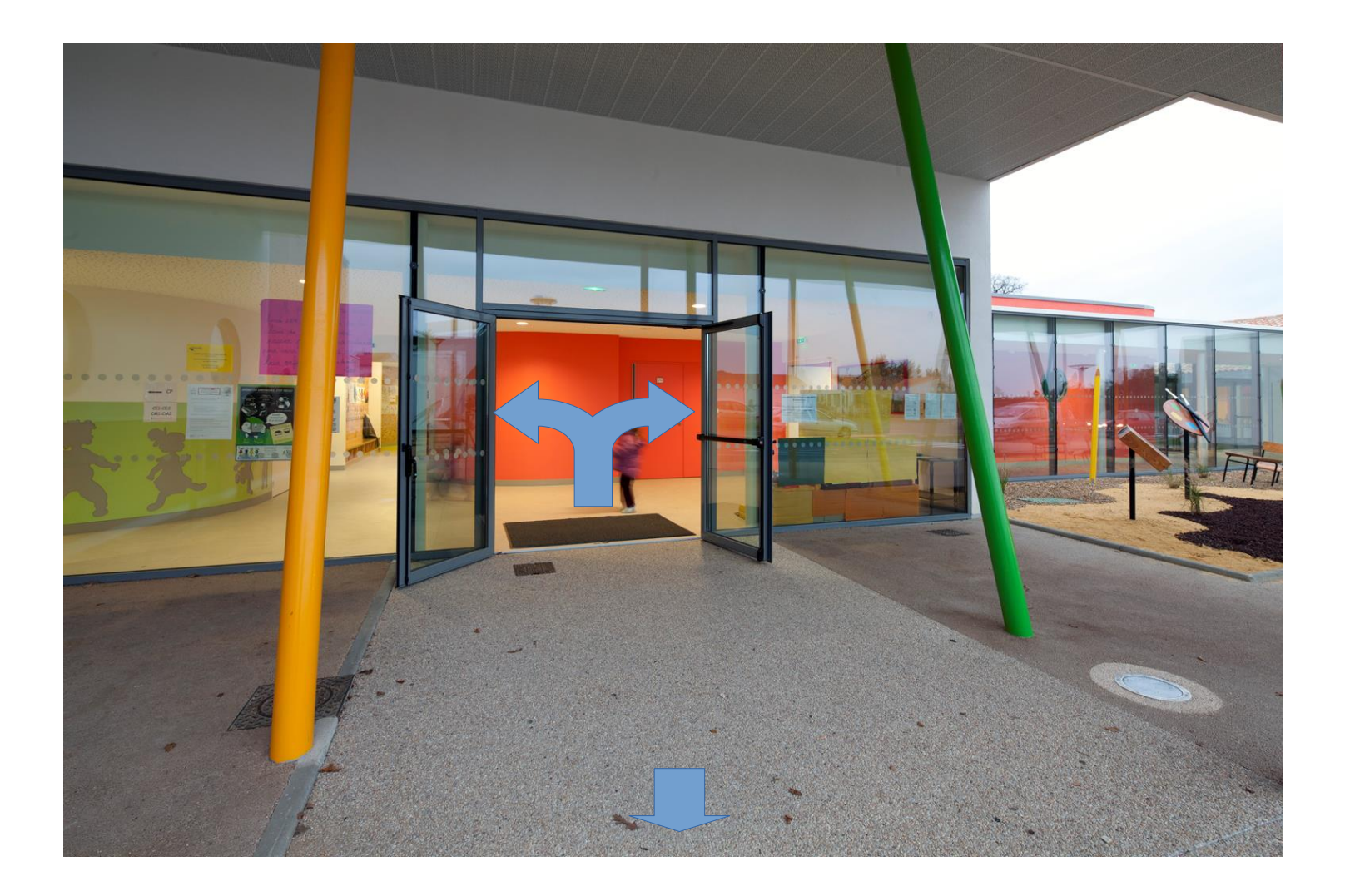

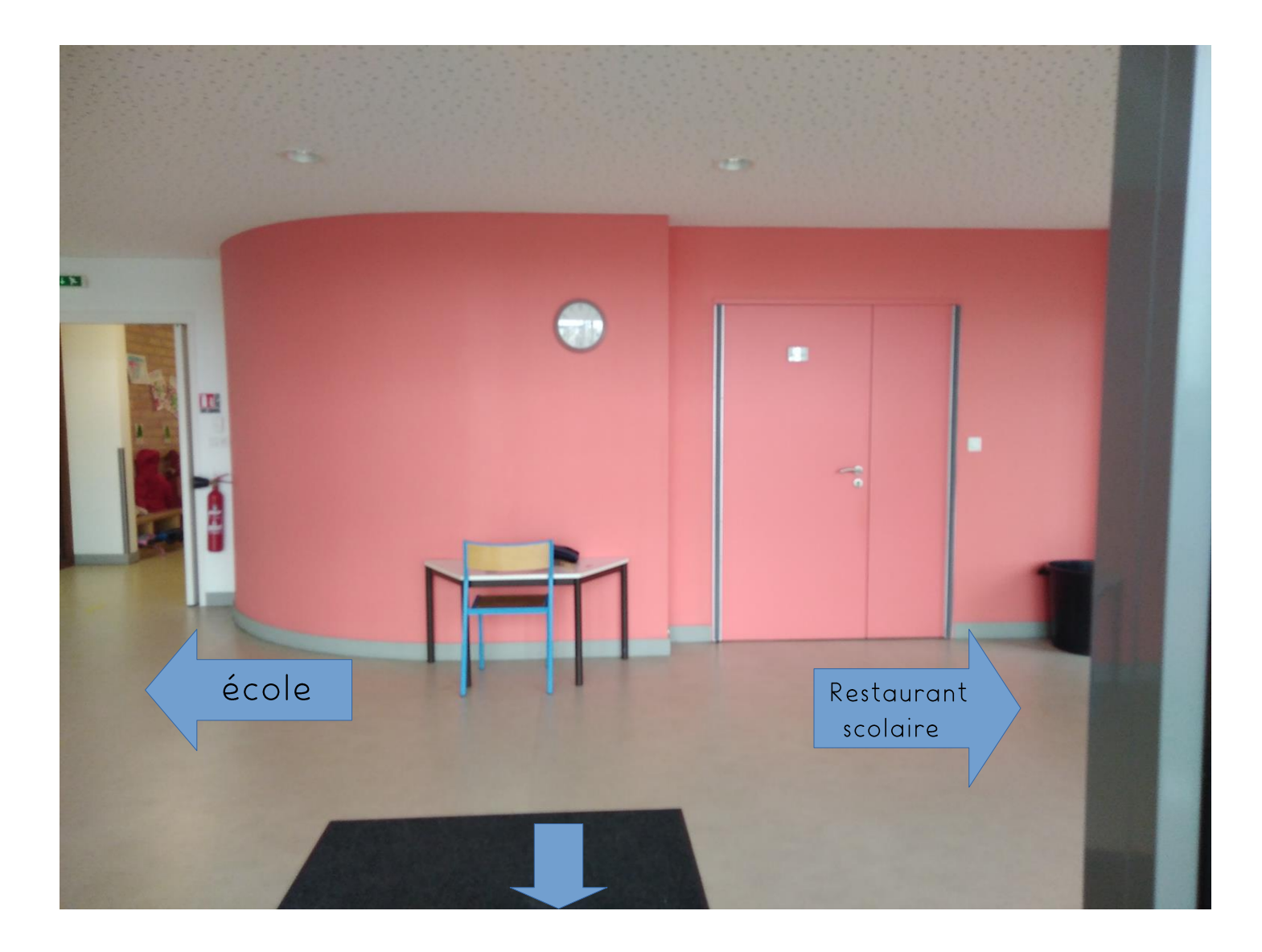

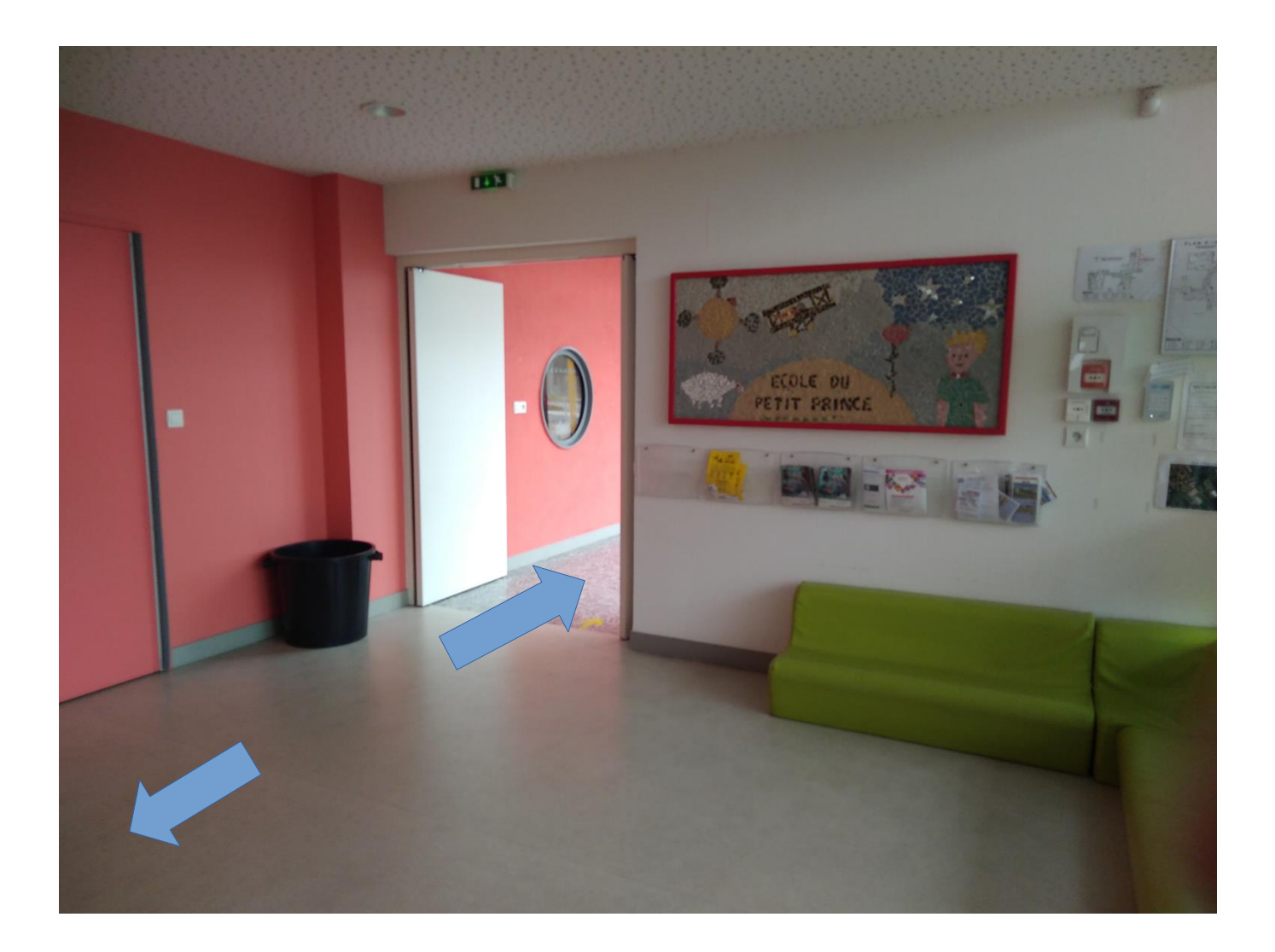

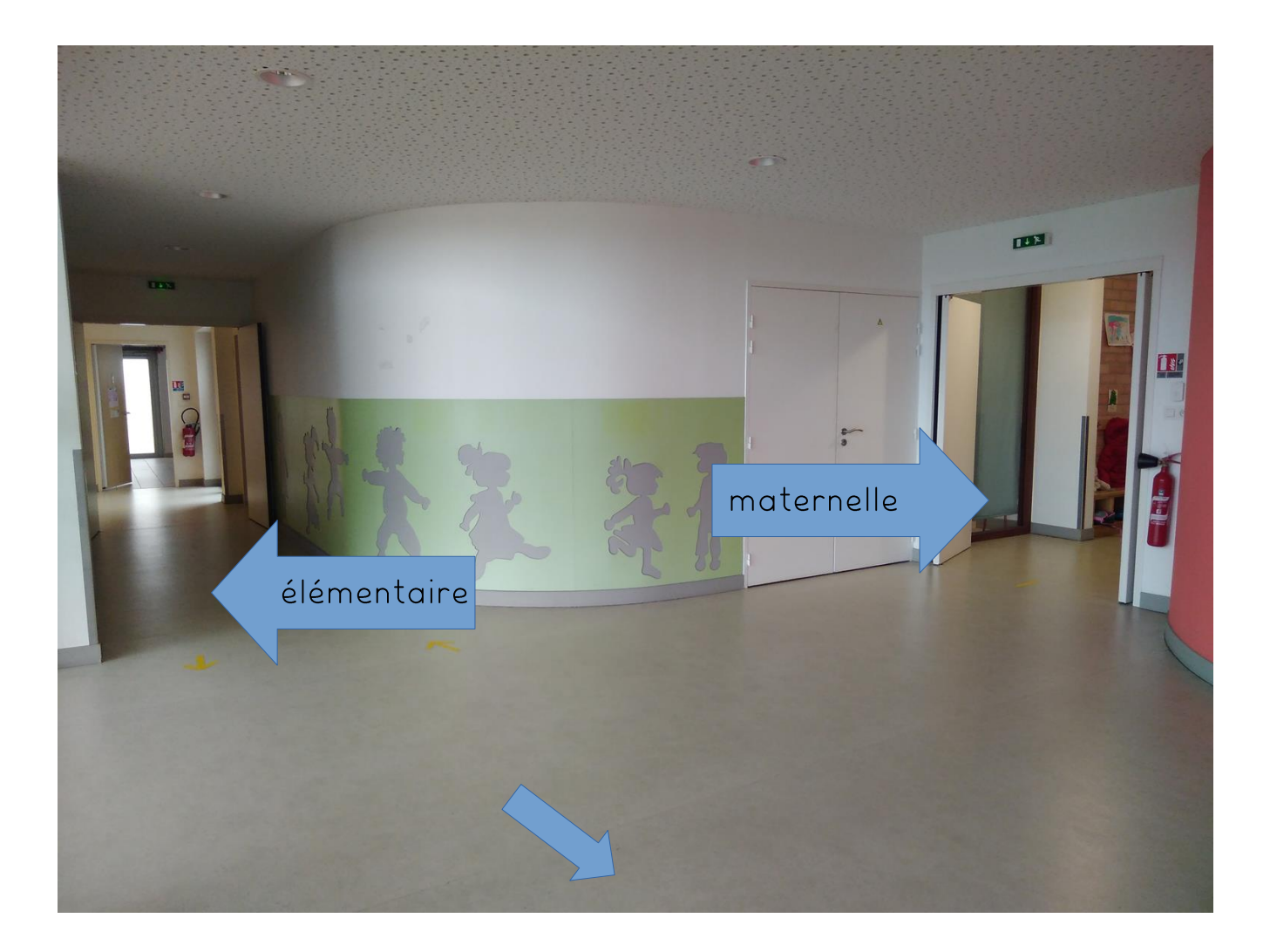

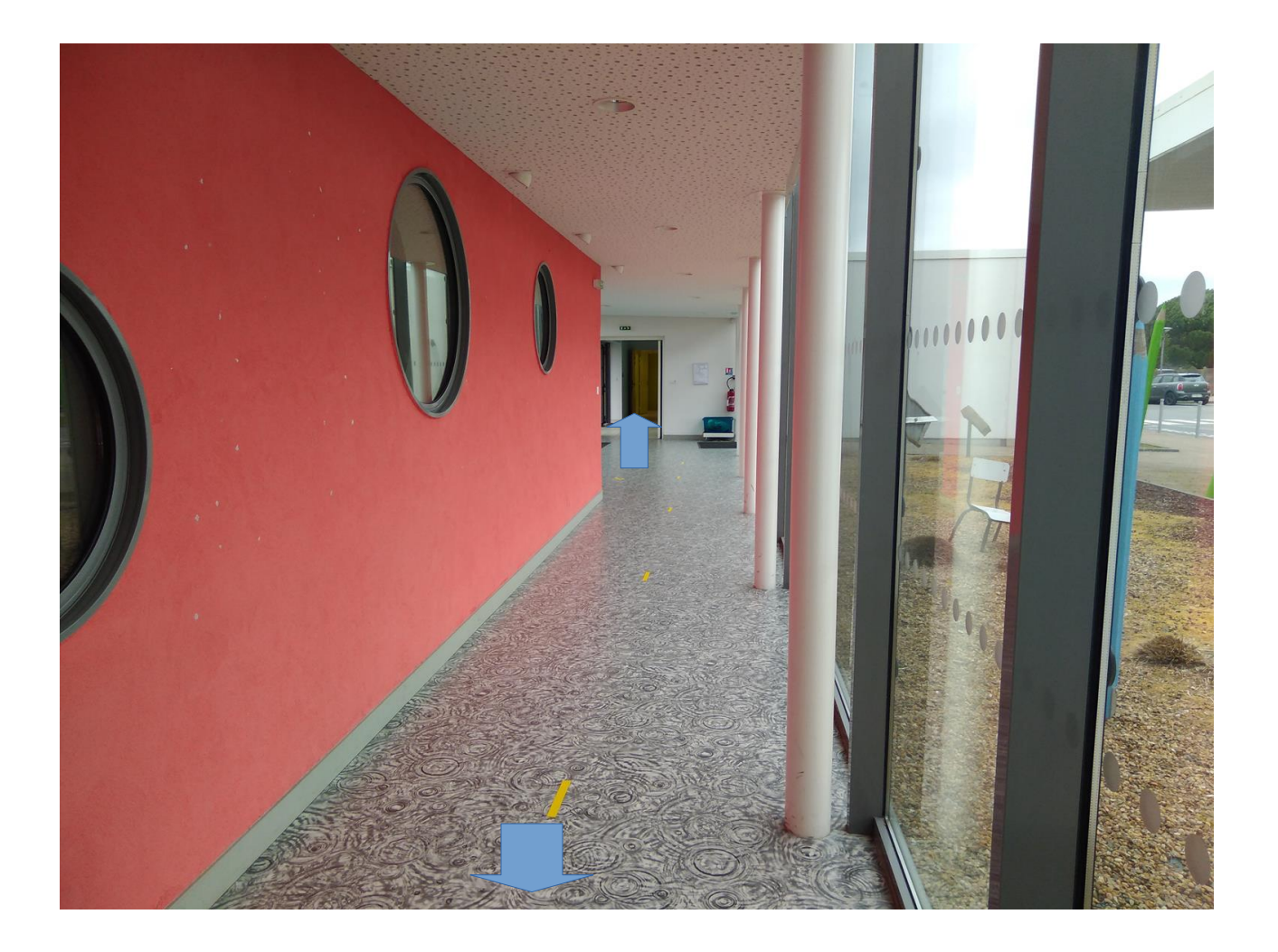

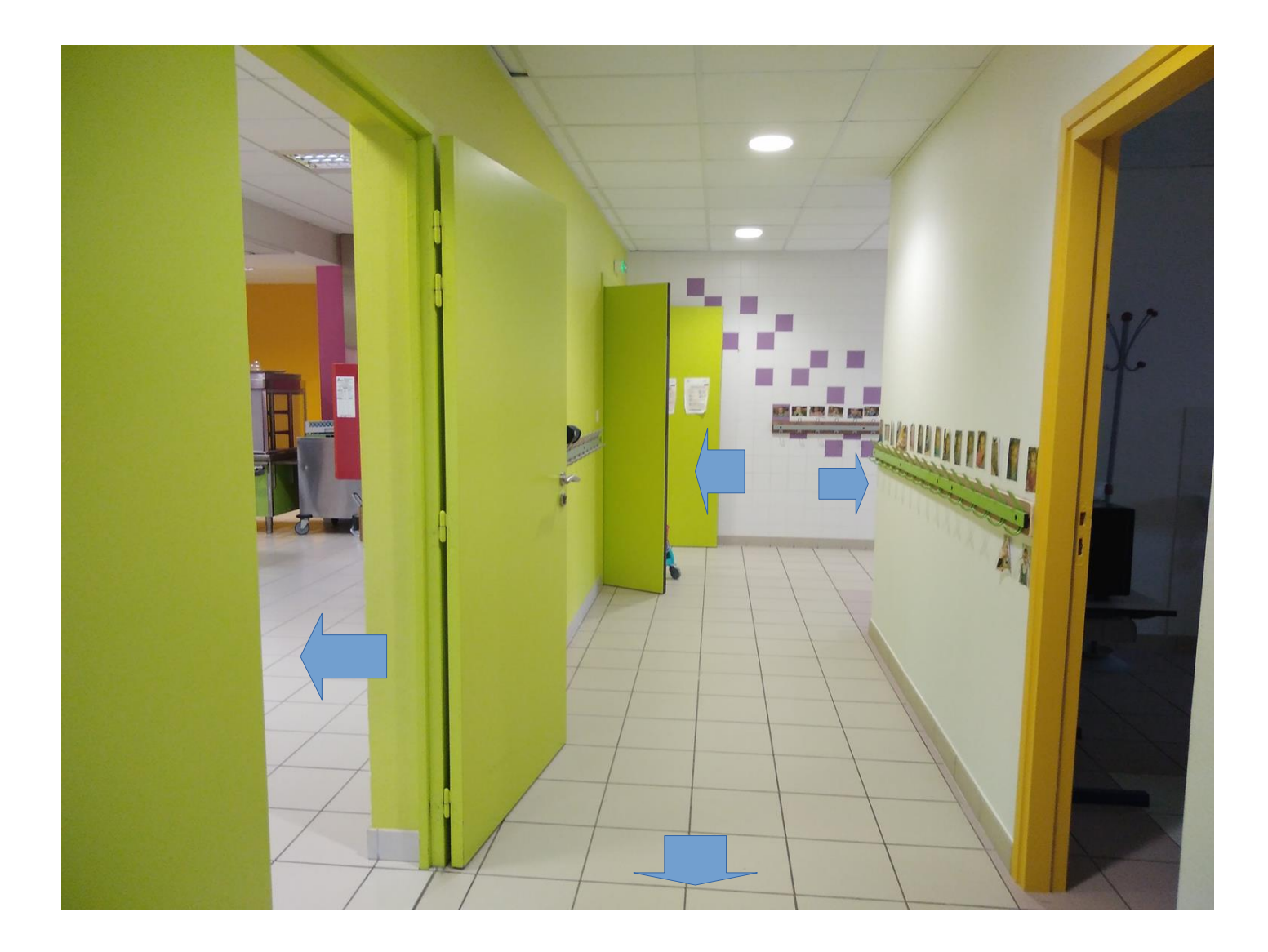

## Salle de restauration des élèves de maternelle

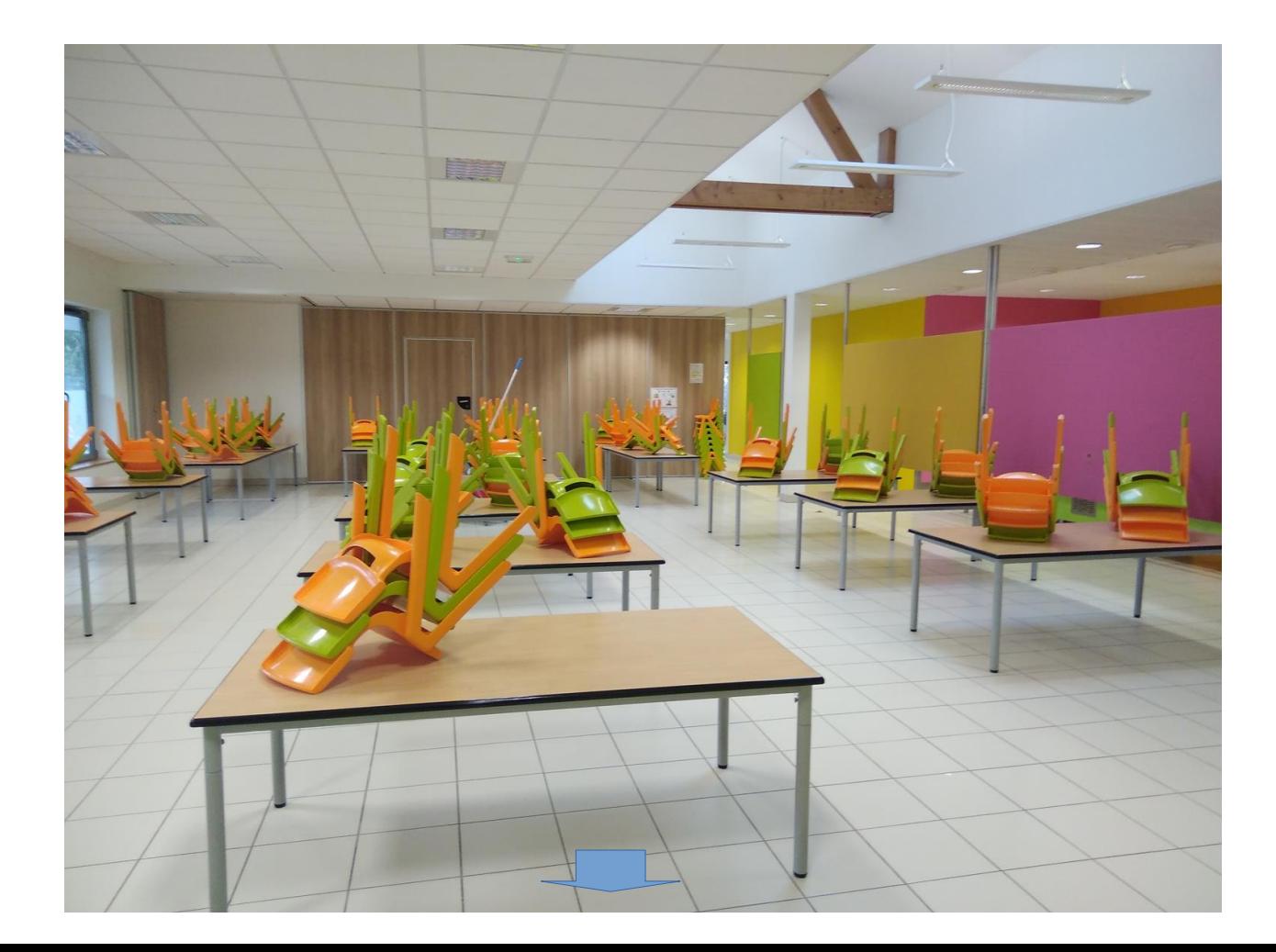

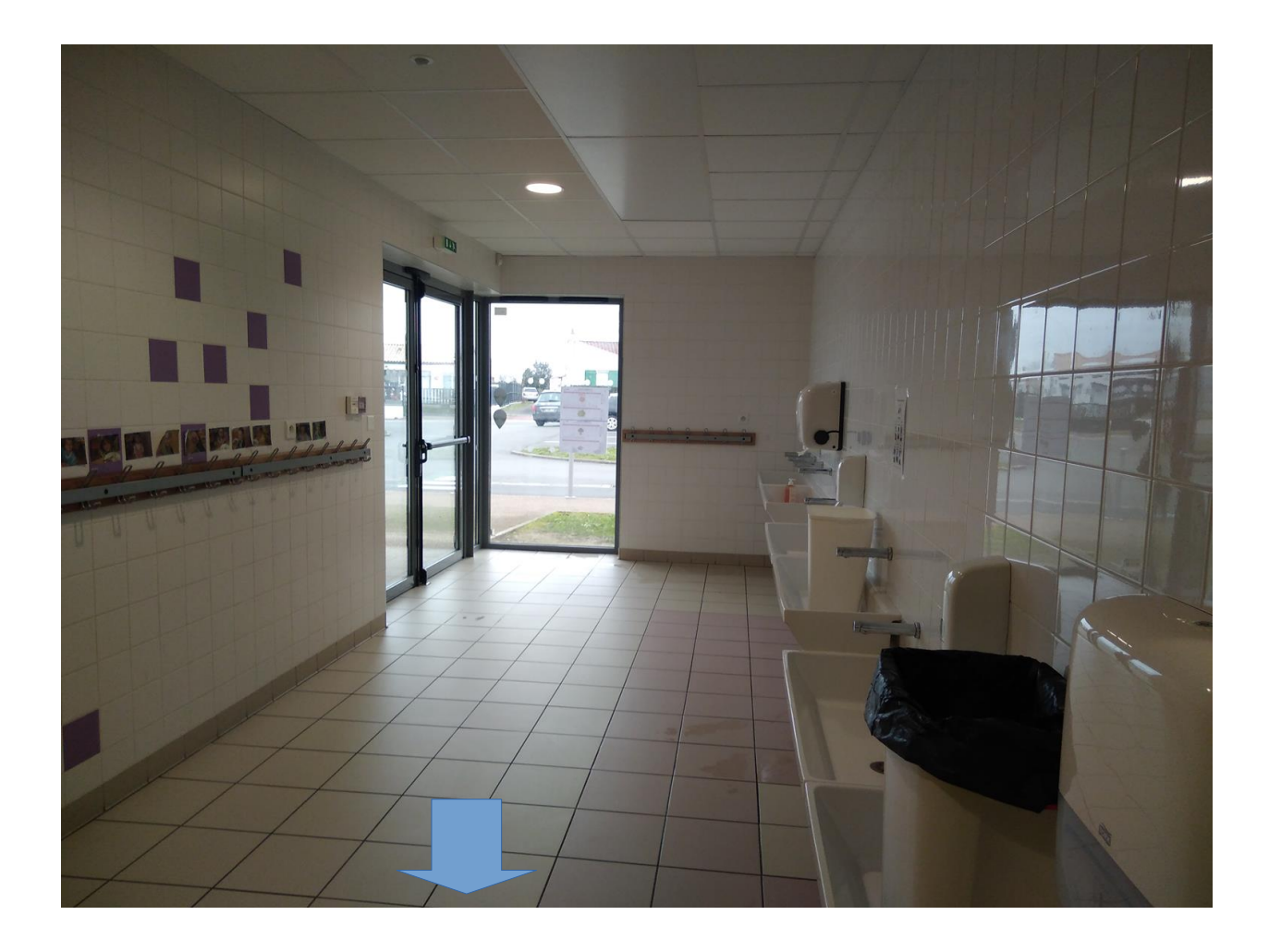

## Accès à la ligne de self à partir du CP

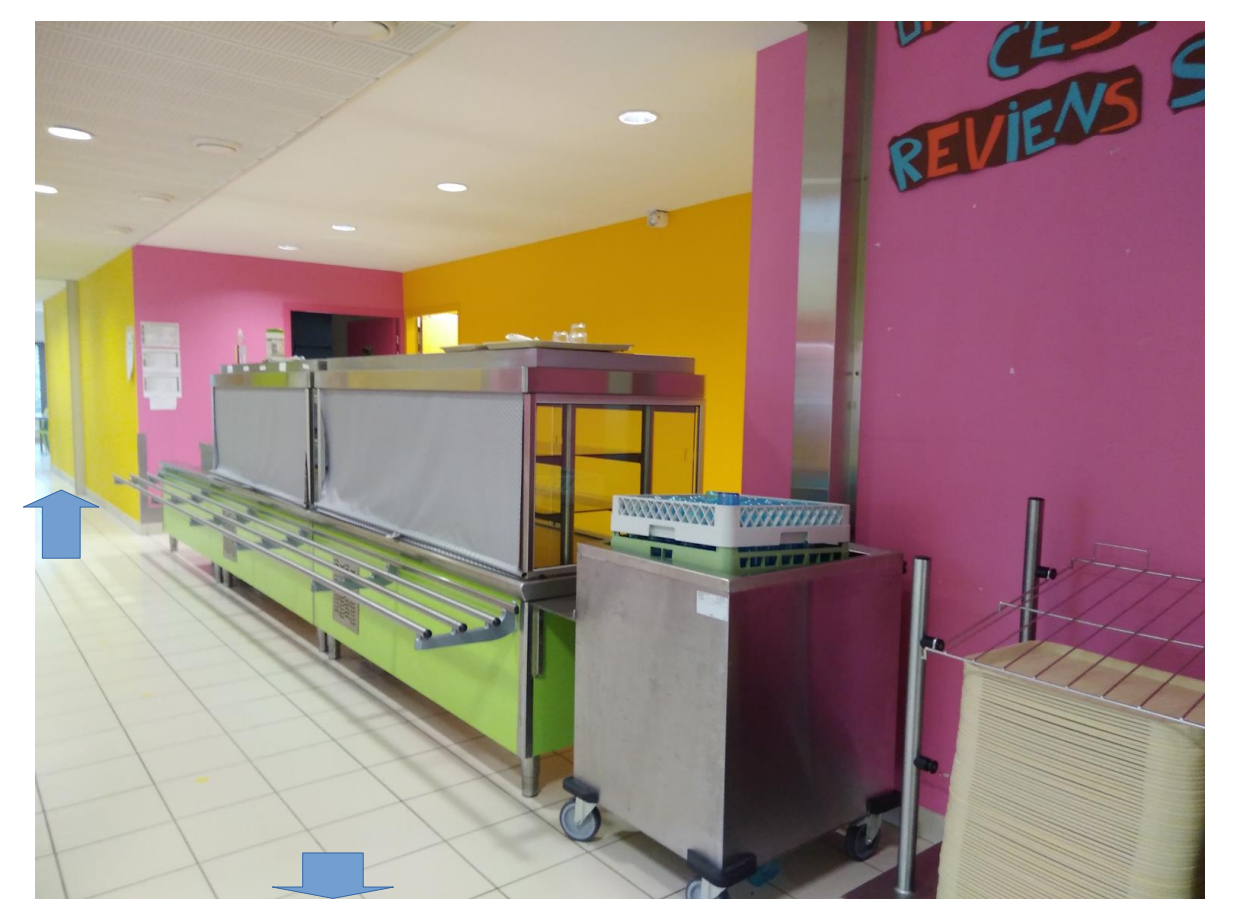

## Salle de restauration pour les élèves d'élémentaire

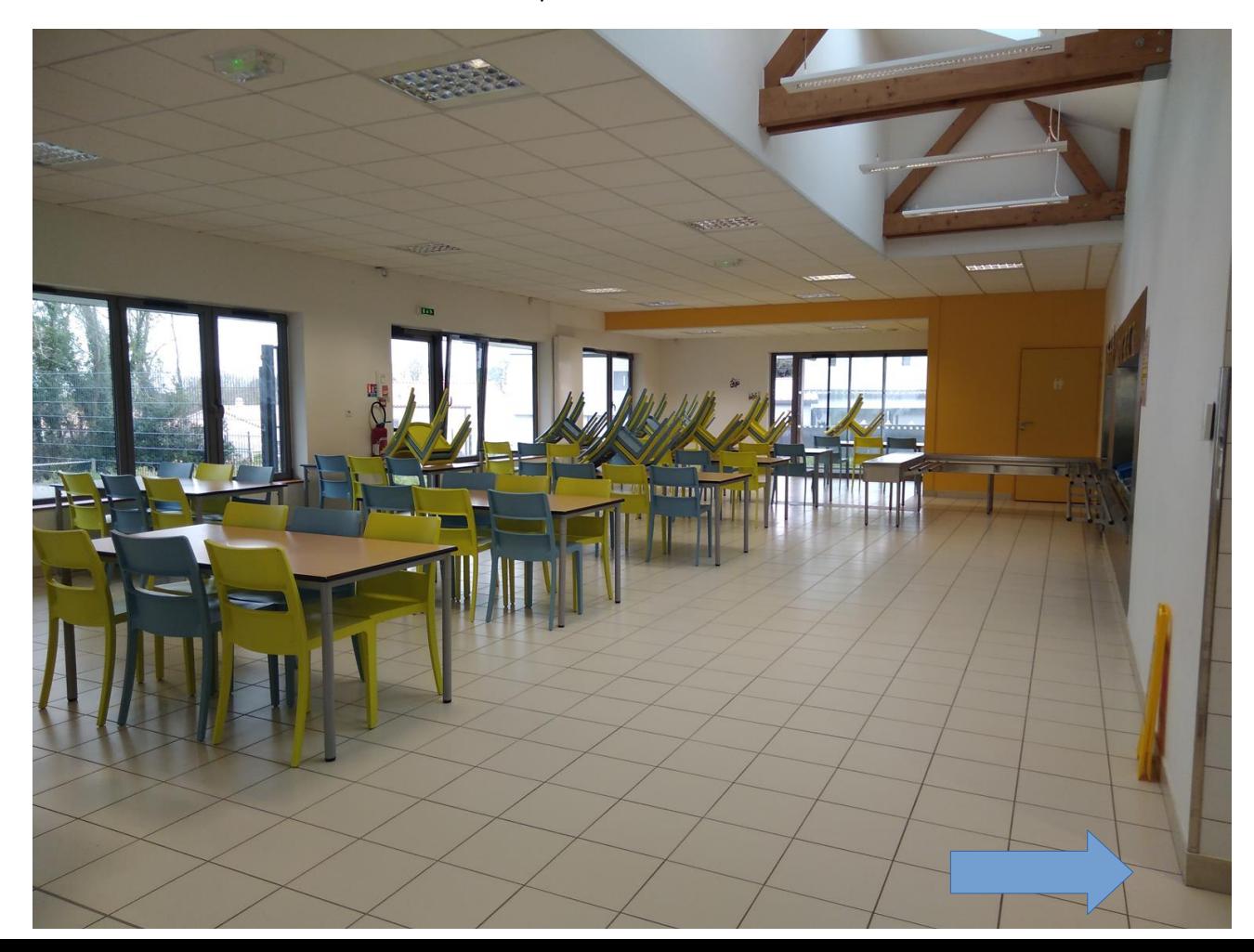

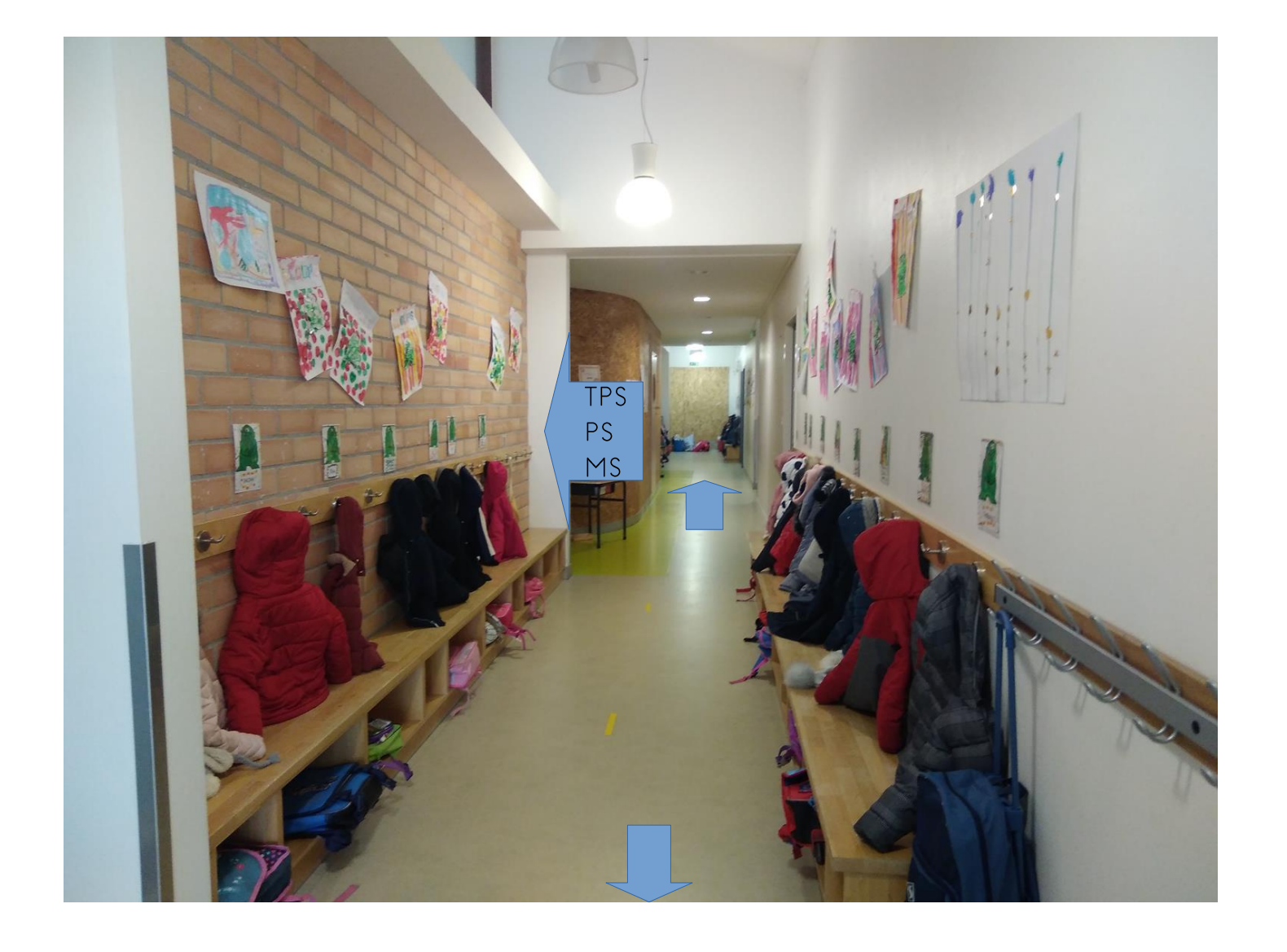

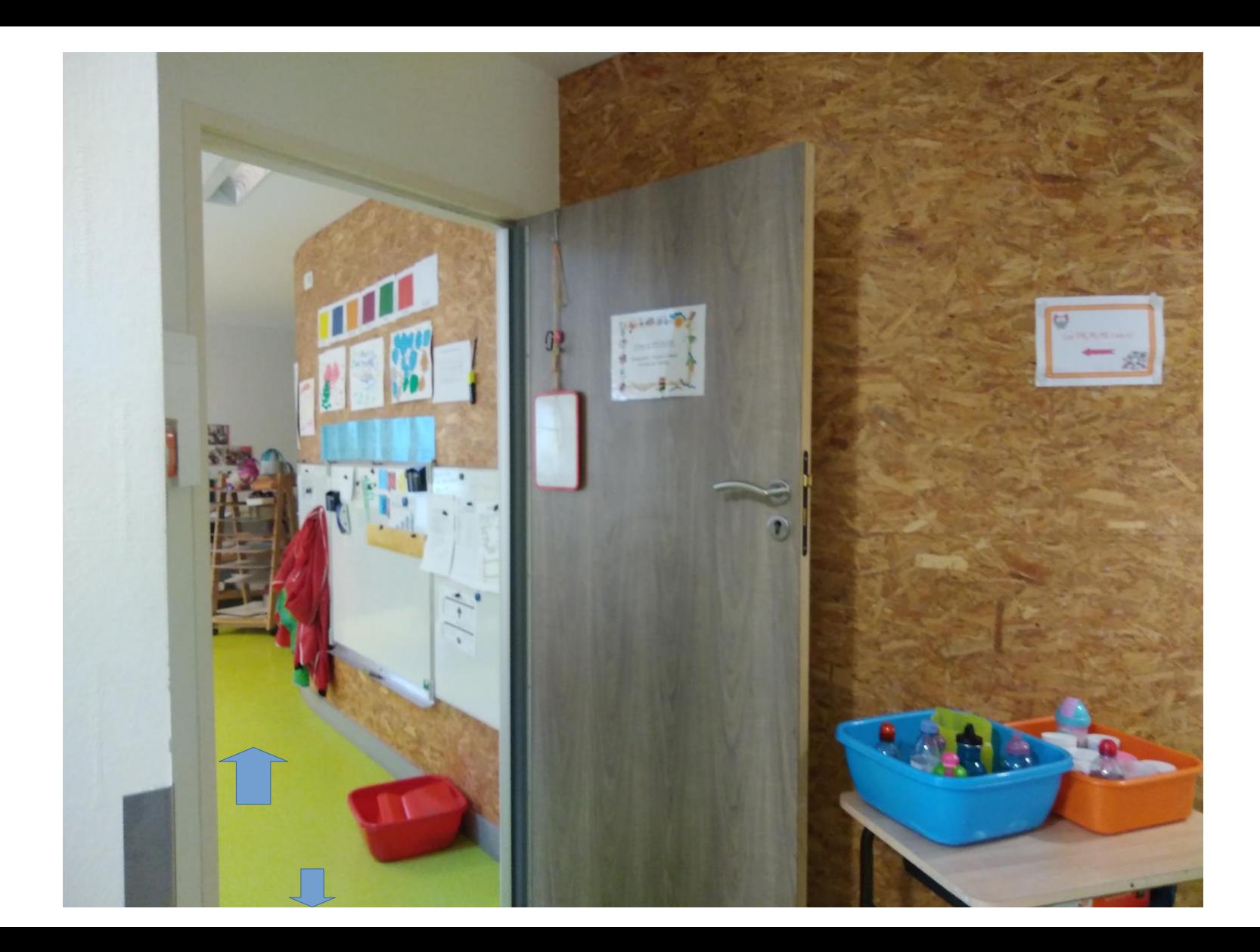

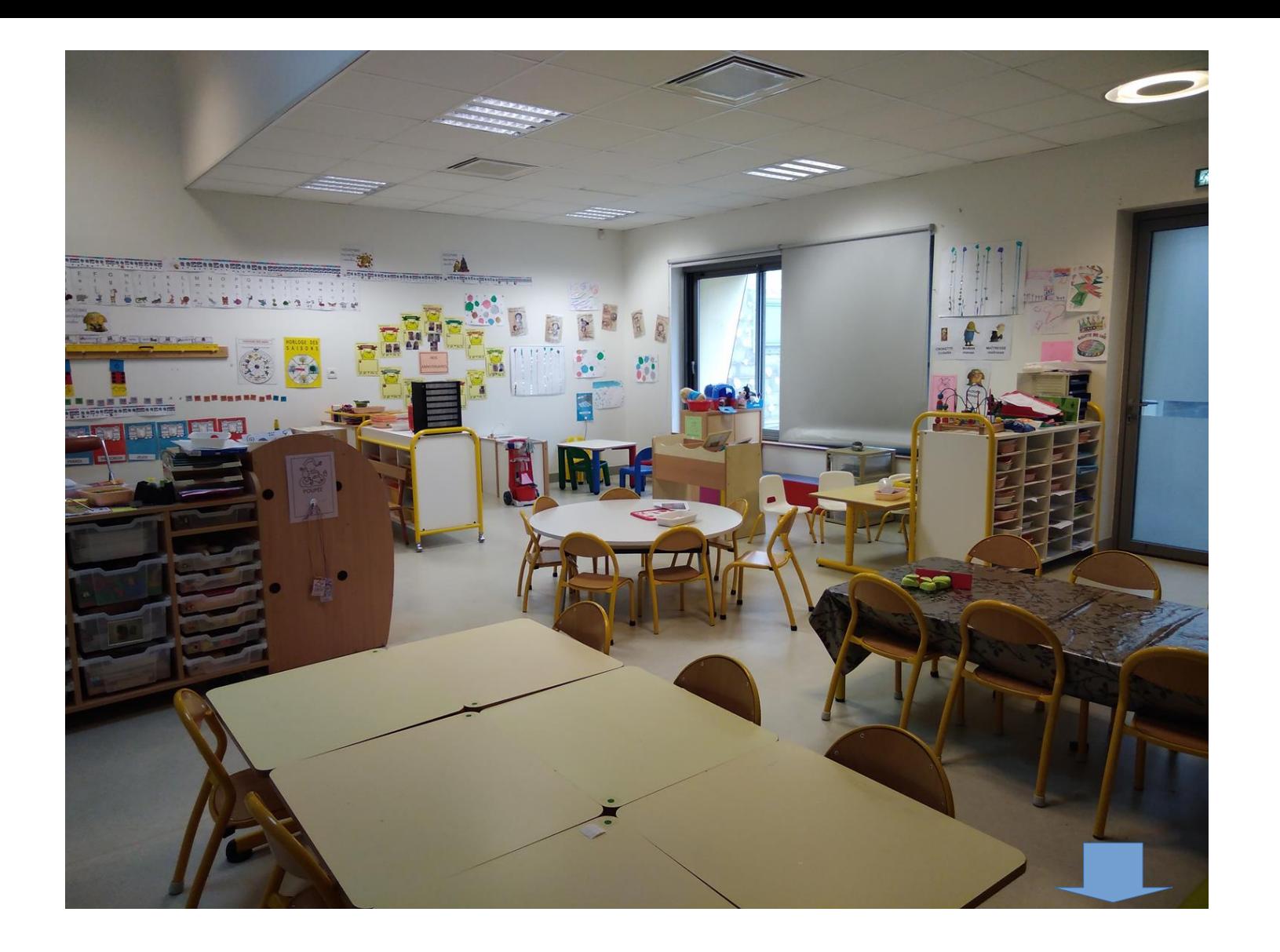

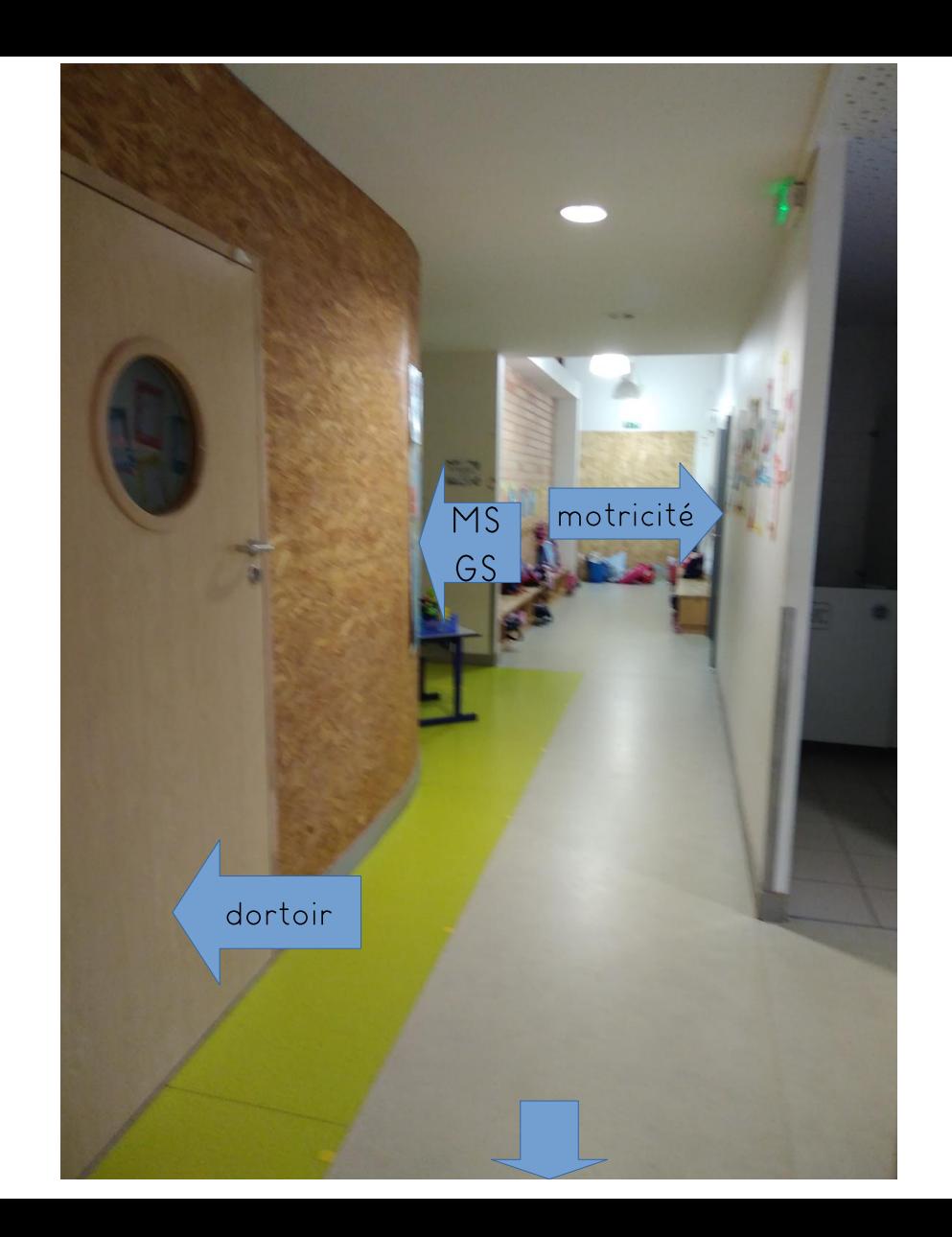

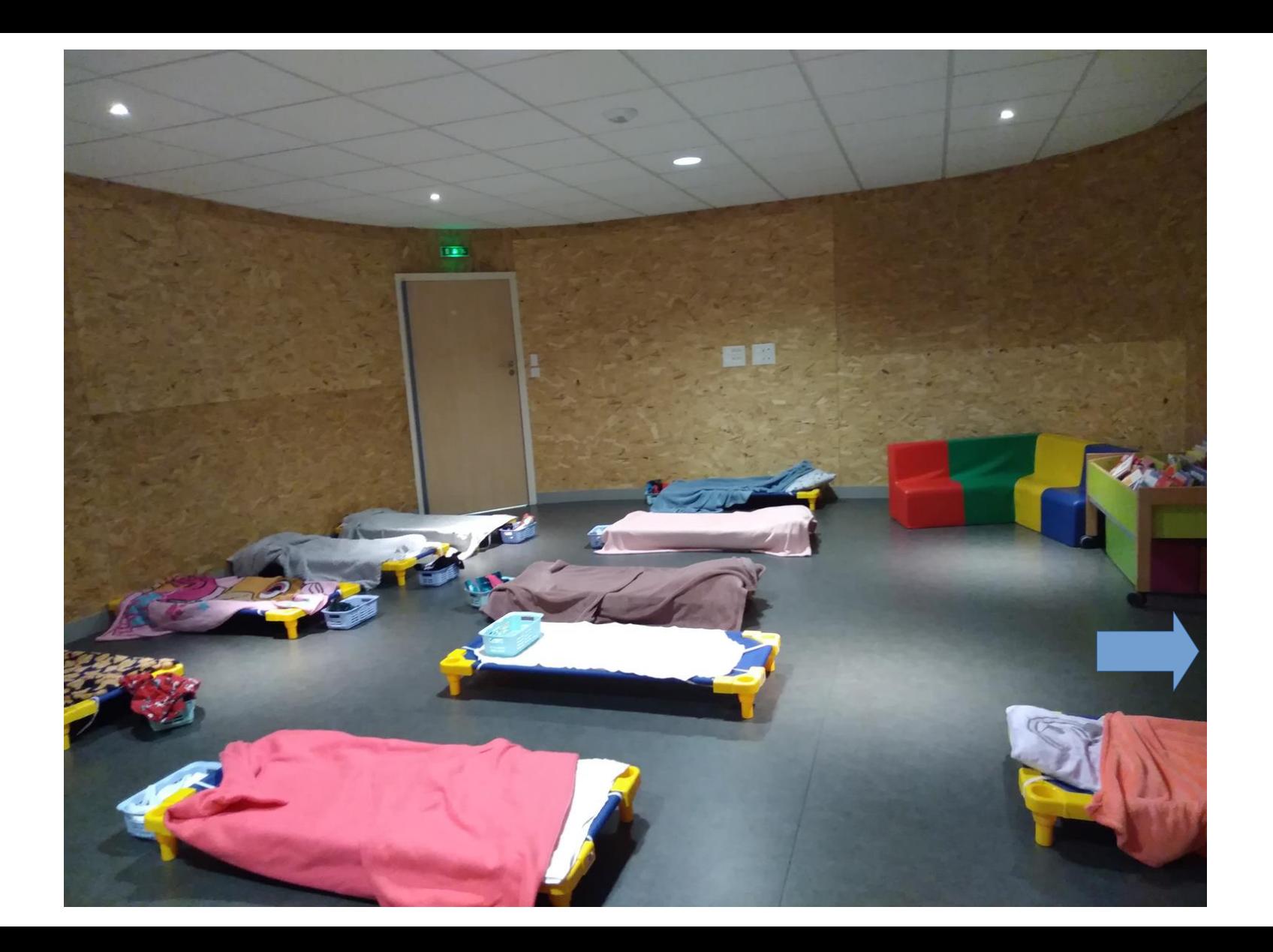

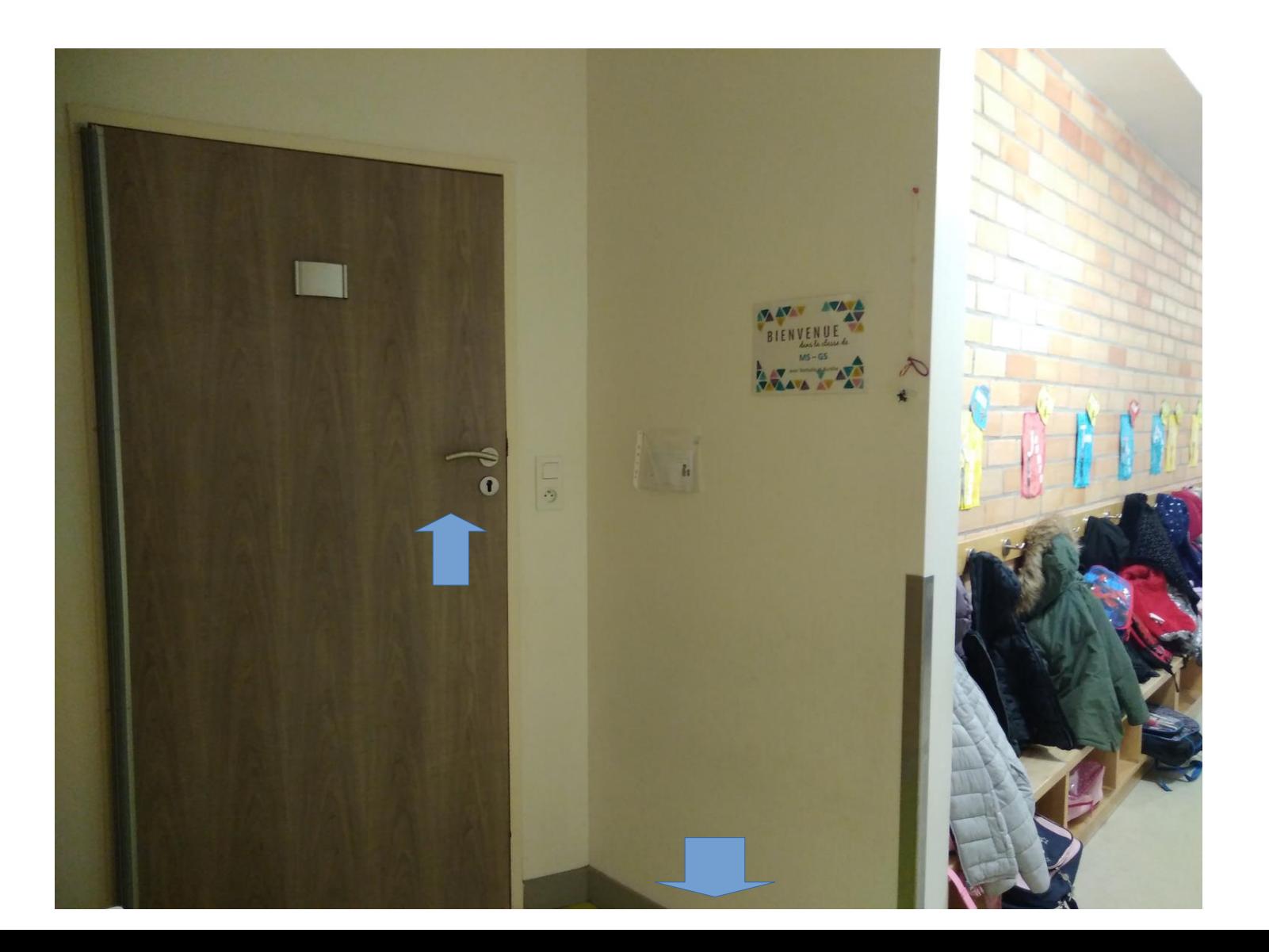

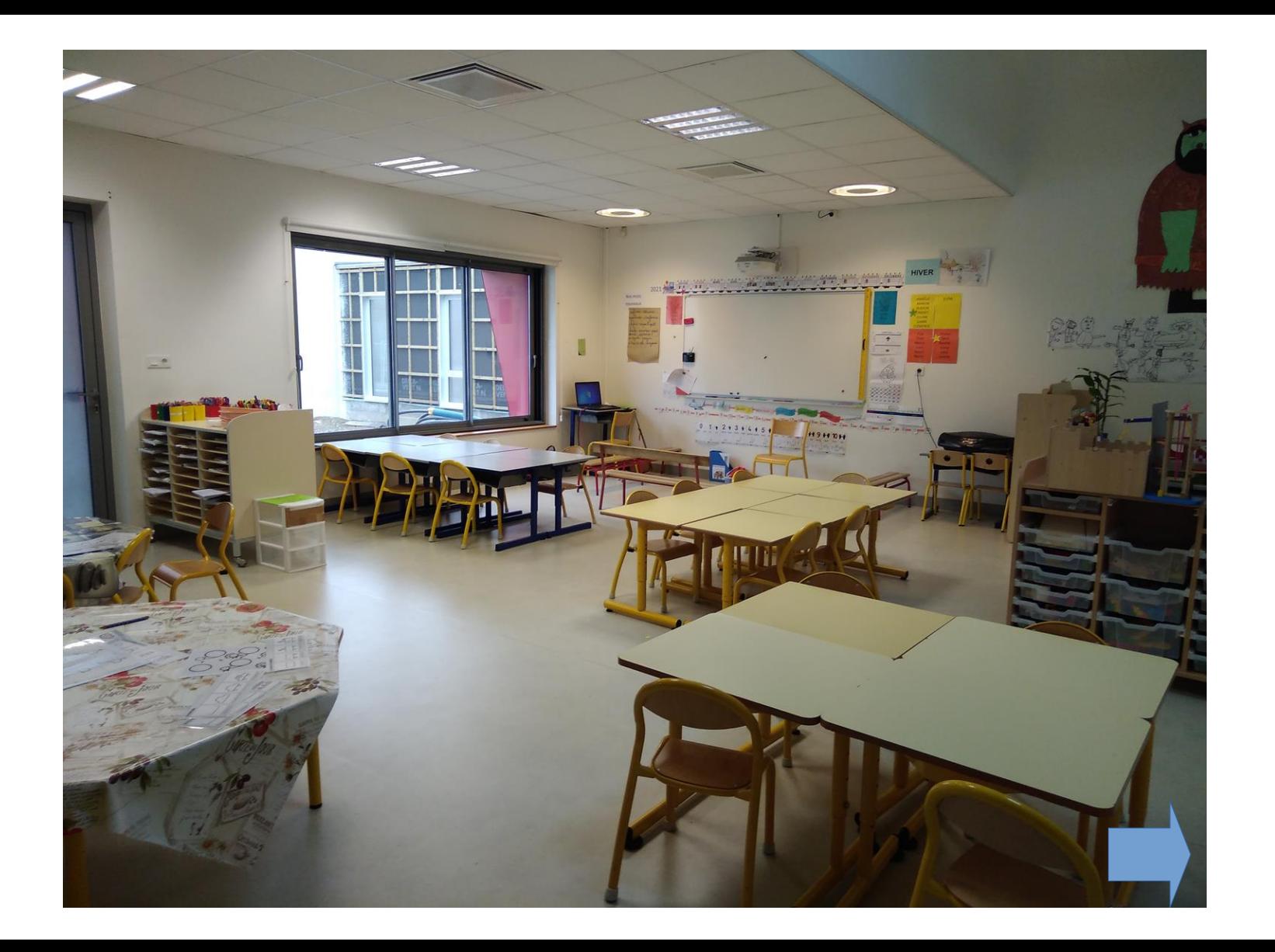

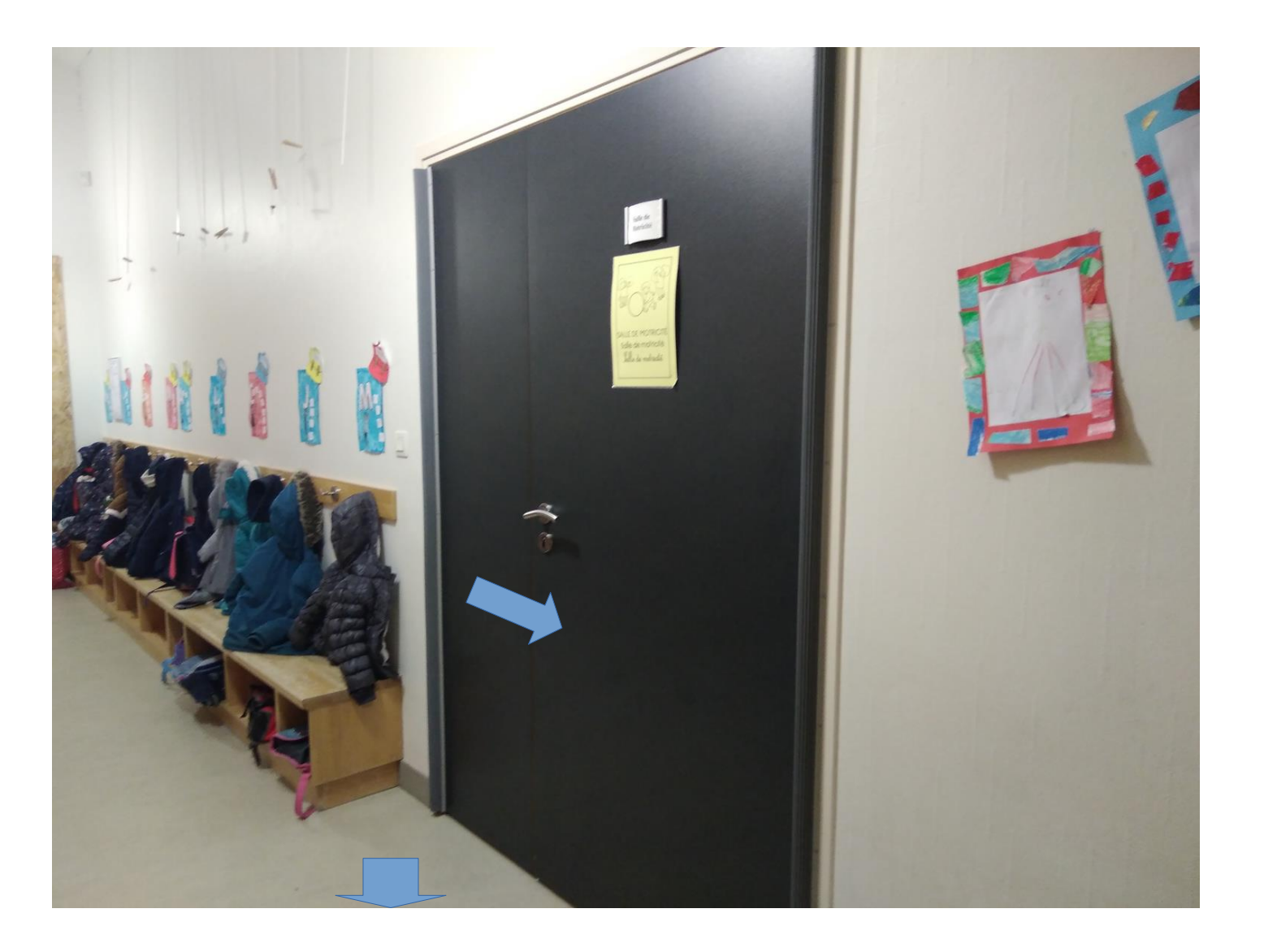

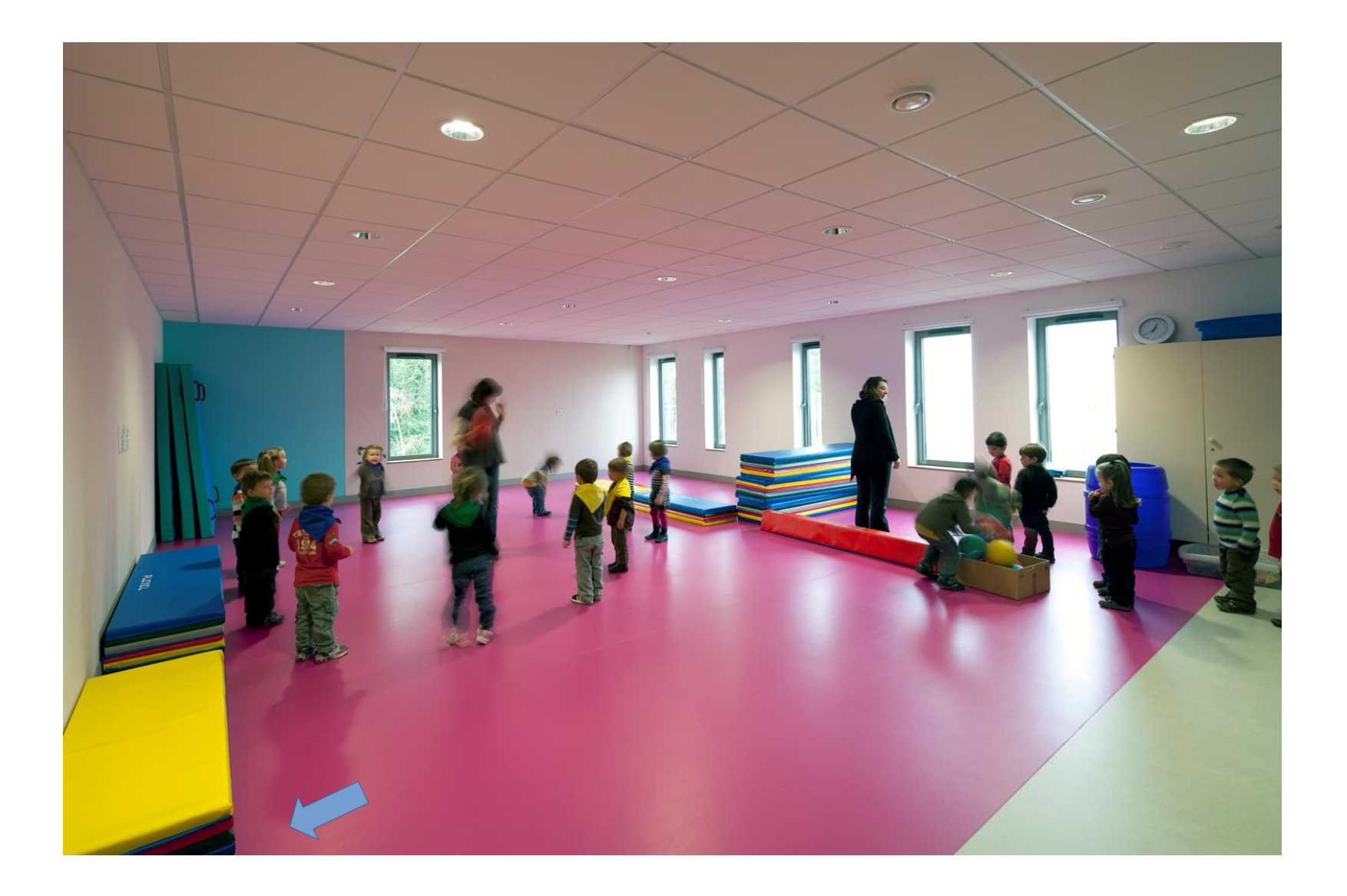

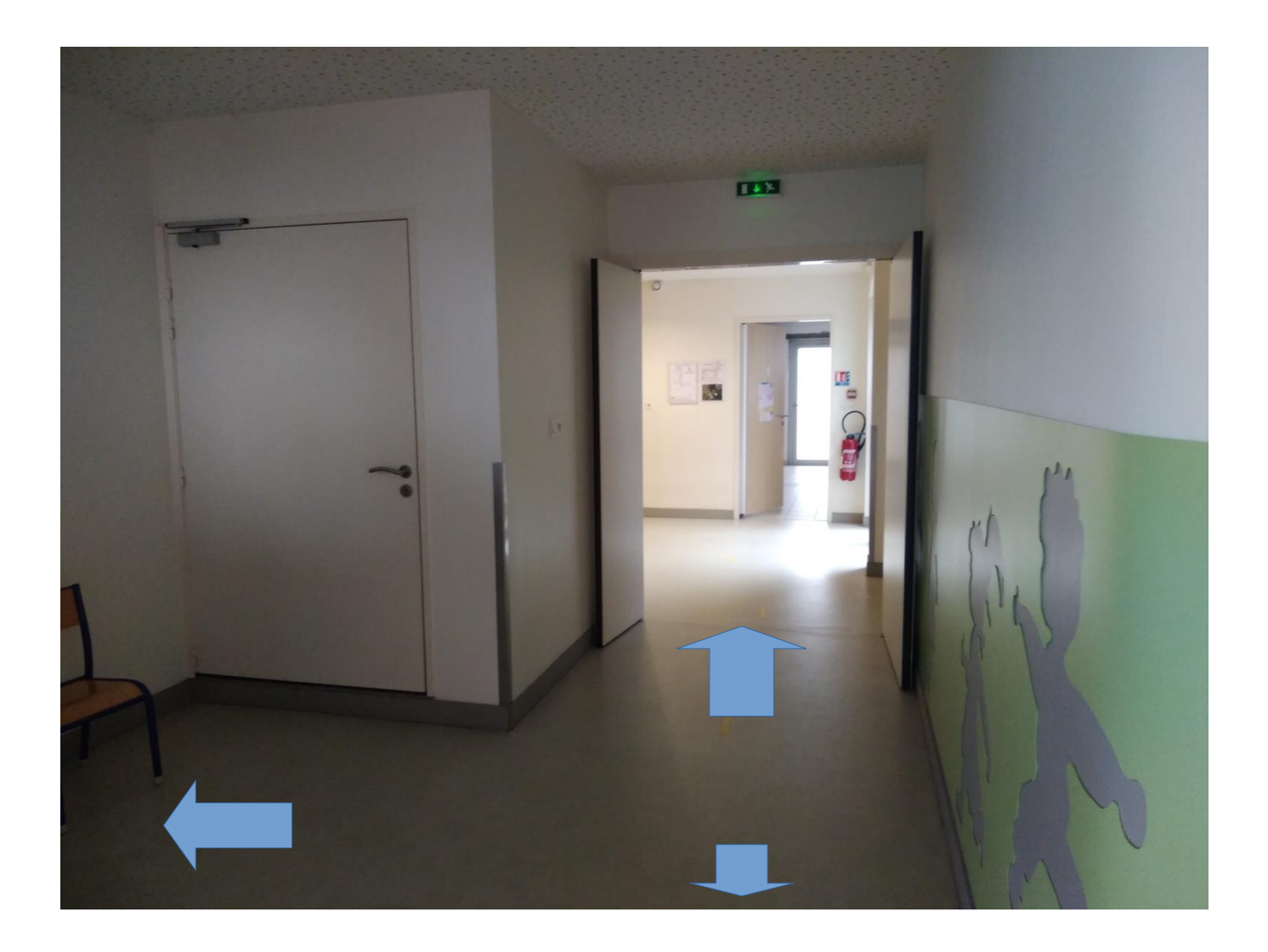

![](_page_21_Picture_0.jpeg)

Cette porte permettra l'accès direct aux locaux de l'accueil de loisirs qui assurera également les temps d'accueil périscolaire. Les travaux se termineront au printemps 2021 et les élèves pourront bénéficier de cette structure à partir de septembre 2021.

![](_page_22_Picture_0.jpeg)

![](_page_23_Picture_0.jpeg)

![](_page_24_Picture_0.jpeg)

![](_page_25_Picture_0.jpeg)

![](_page_26_Picture_0.jpeg)

![](_page_27_Picture_0.jpeg)

![](_page_28_Picture_0.jpeg)

La classe de CM1/CM2 a été installée dans la salle destinée à la bibliothèque de façon provisoire. Les travaux d'agrandissement en cours permettront à cette salle de retrouver sa fonction de bibliothèque accessible à toutes les classes et les élèves de CM1/CM2 auront une salle de classe fonctionnelle pour la rentrée 2021.

La porte vitrée sur la gauche laissera place à un couloir menant à la nouvelle classe de CM1/CM2 à partir de septembre 2021.

![](_page_29_Picture_1.jpeg)

![](_page_30_Picture_0.jpeg)

![](_page_31_Picture_0.jpeg)

Vue du futur pôle enfance/jeunesse en cour de construction

![](_page_32_Picture_1.jpeg)

Cour de récréation et préau communs aux 2 structures